Презентация творческих работ учащихся 5-6 классов МБОУ «Лицей №7»

## лучший товарищ

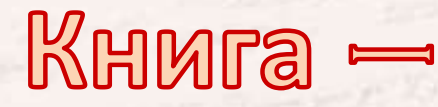

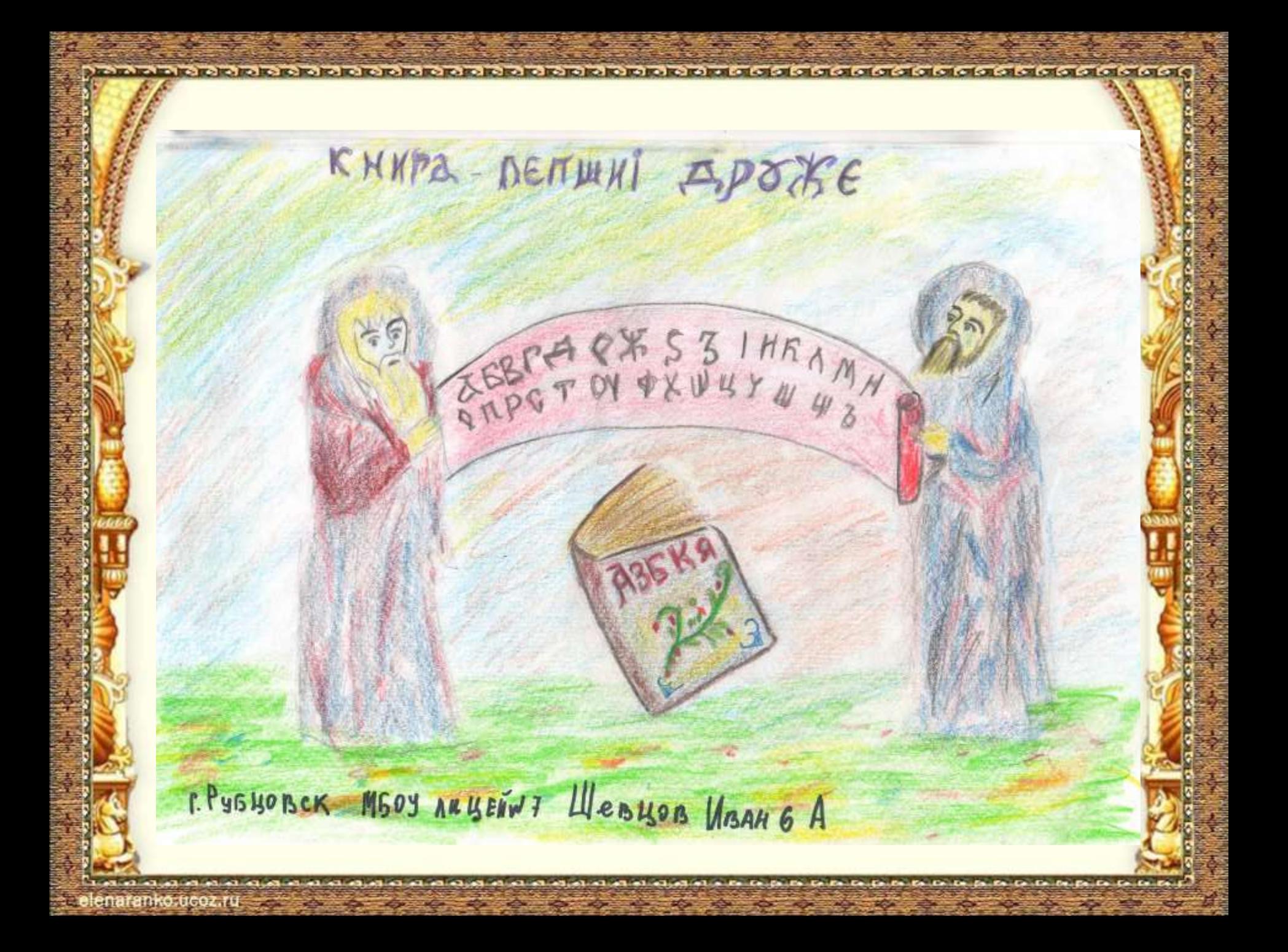

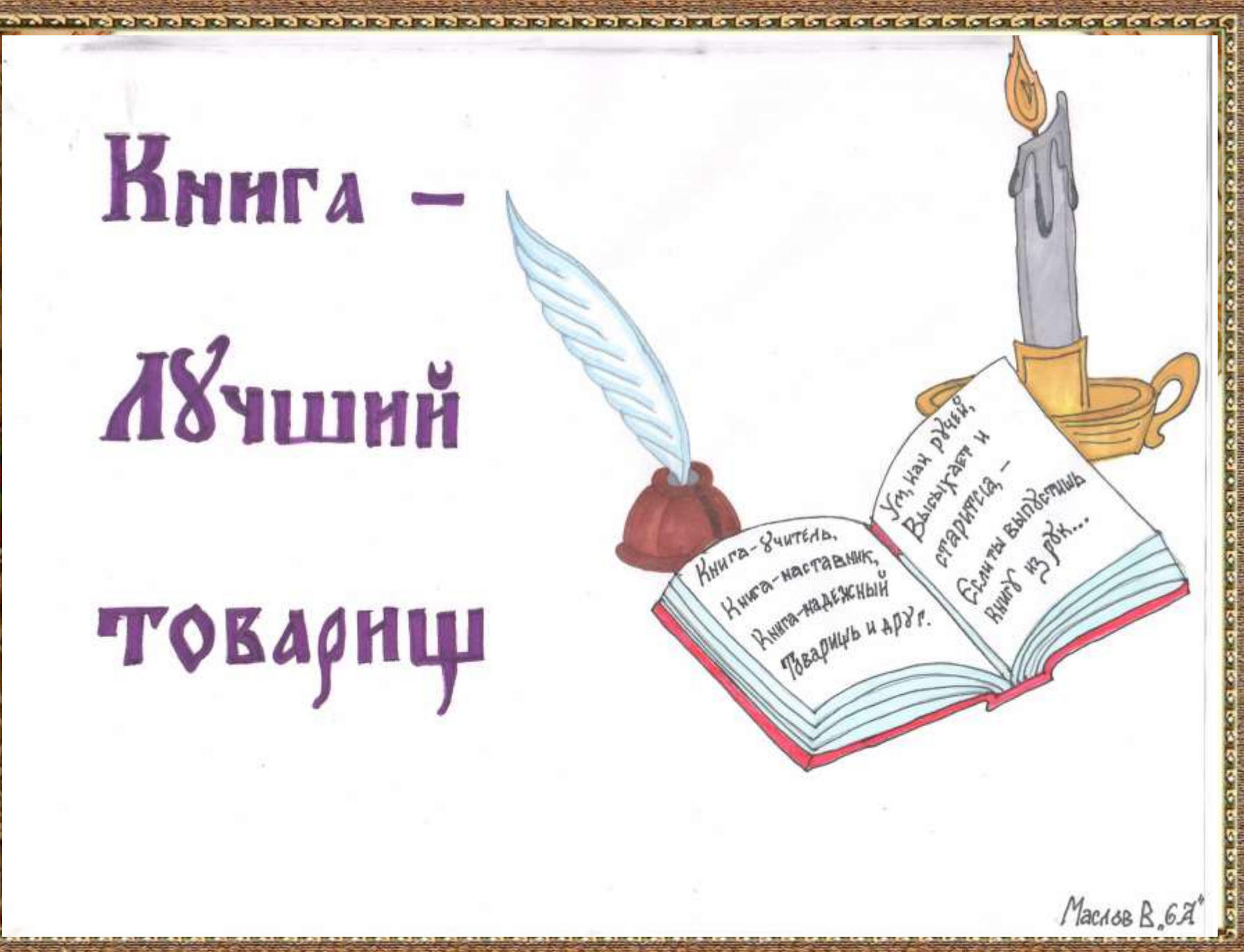

lenaranko,ucoz.ru

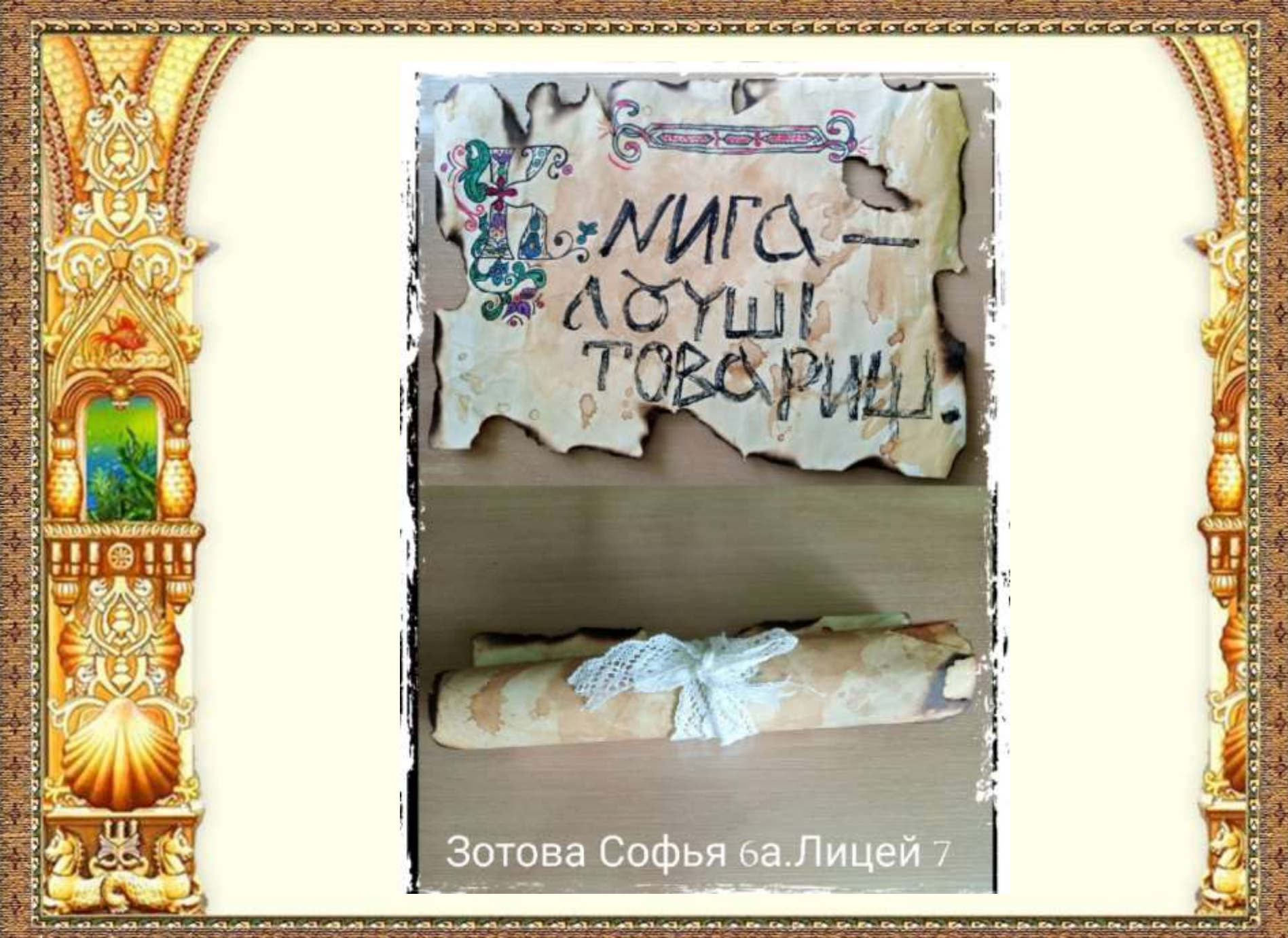

elenaranko.ucoz.ru

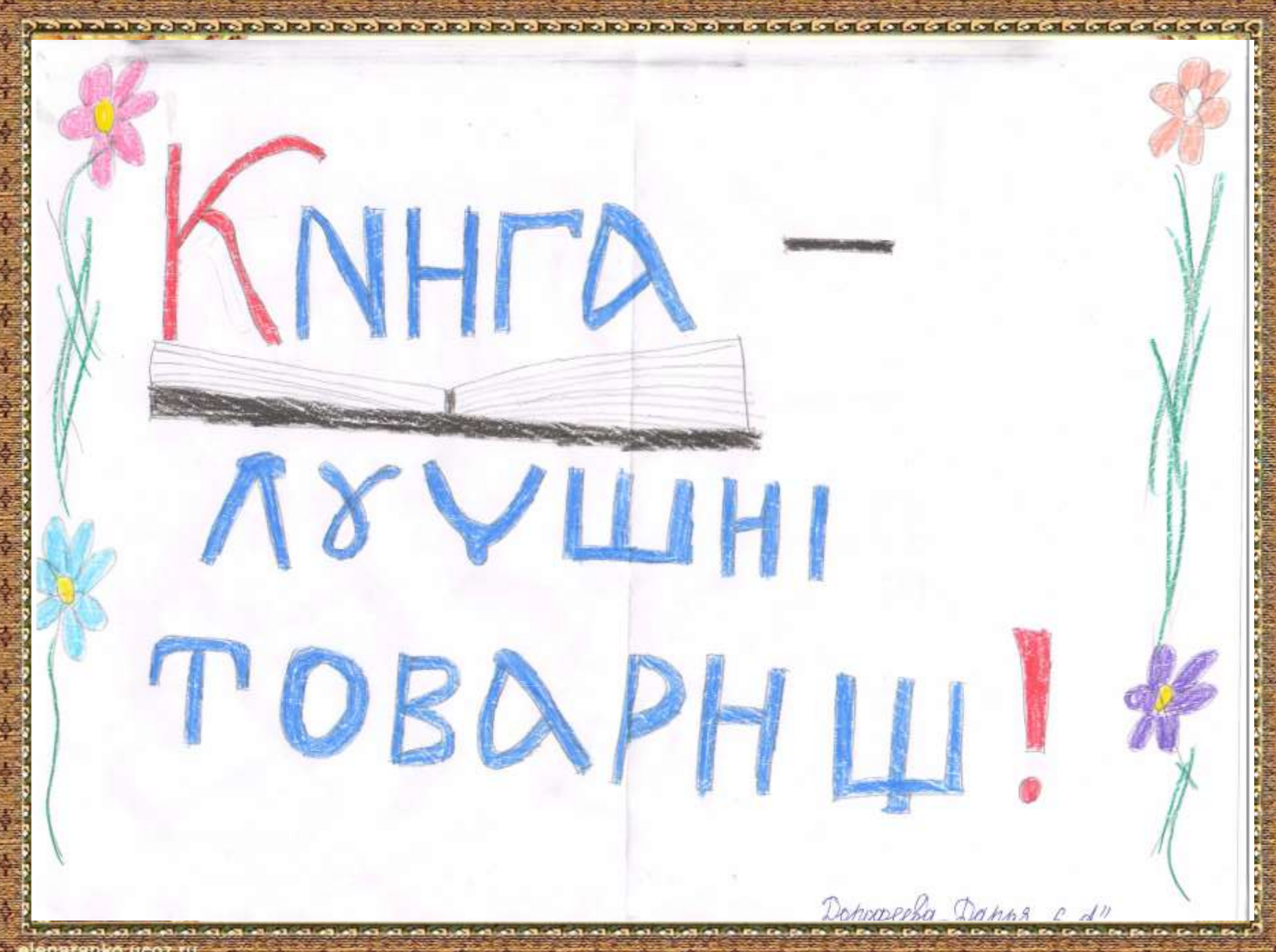

elenaranko ucoz.ru

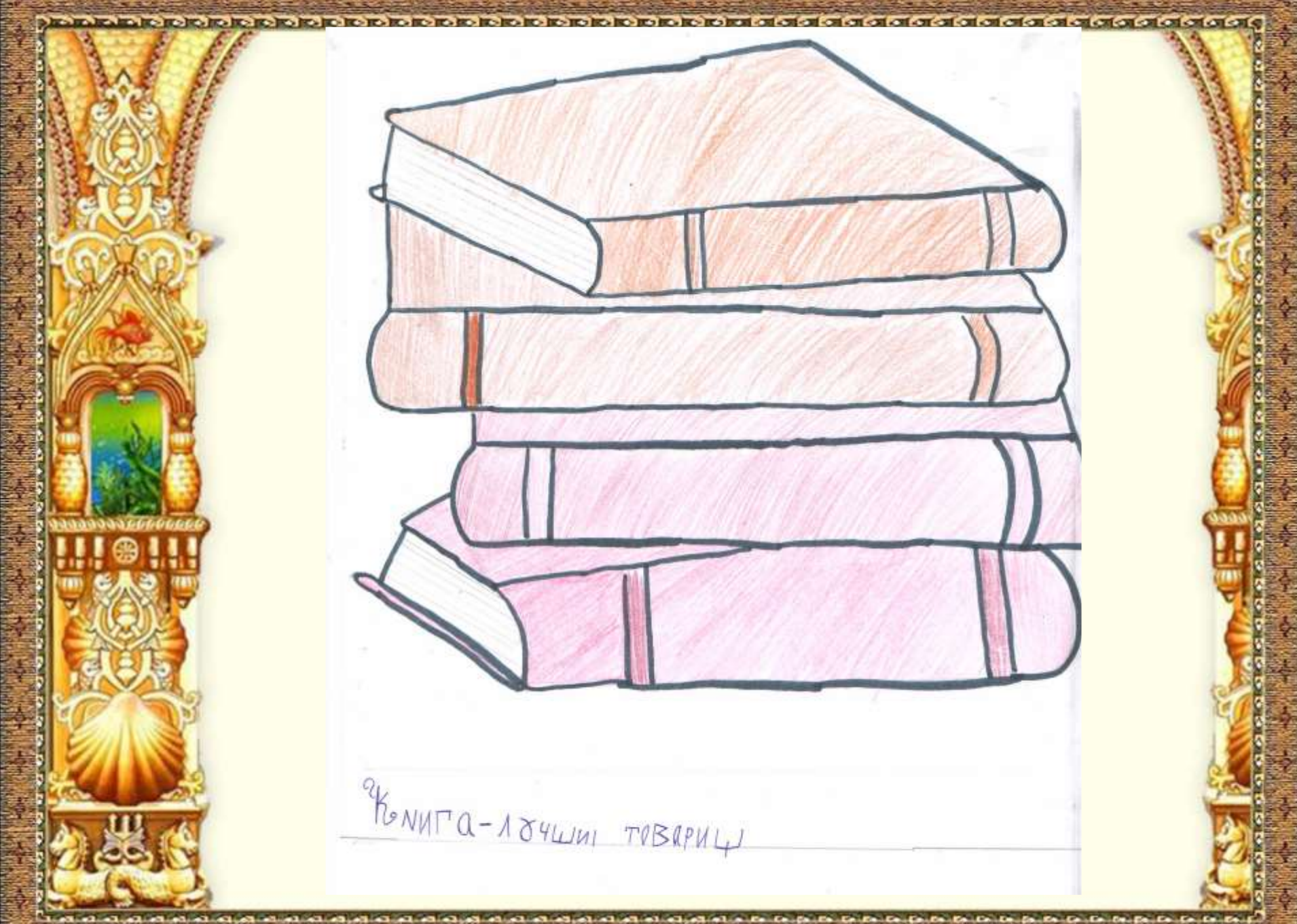

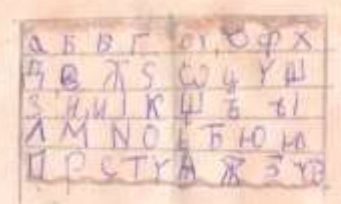

## RAHUTA NO YOYUHUN TWBQPHUH

ma a la lojoj de lojoj de lojoj de lojoj de lojoj de lojoj de lojoj de lojoj de lojoj de lojoj de lojoj de de lojoj de lojoj de

Temparaba droða oct

elenaranko ucoz ru

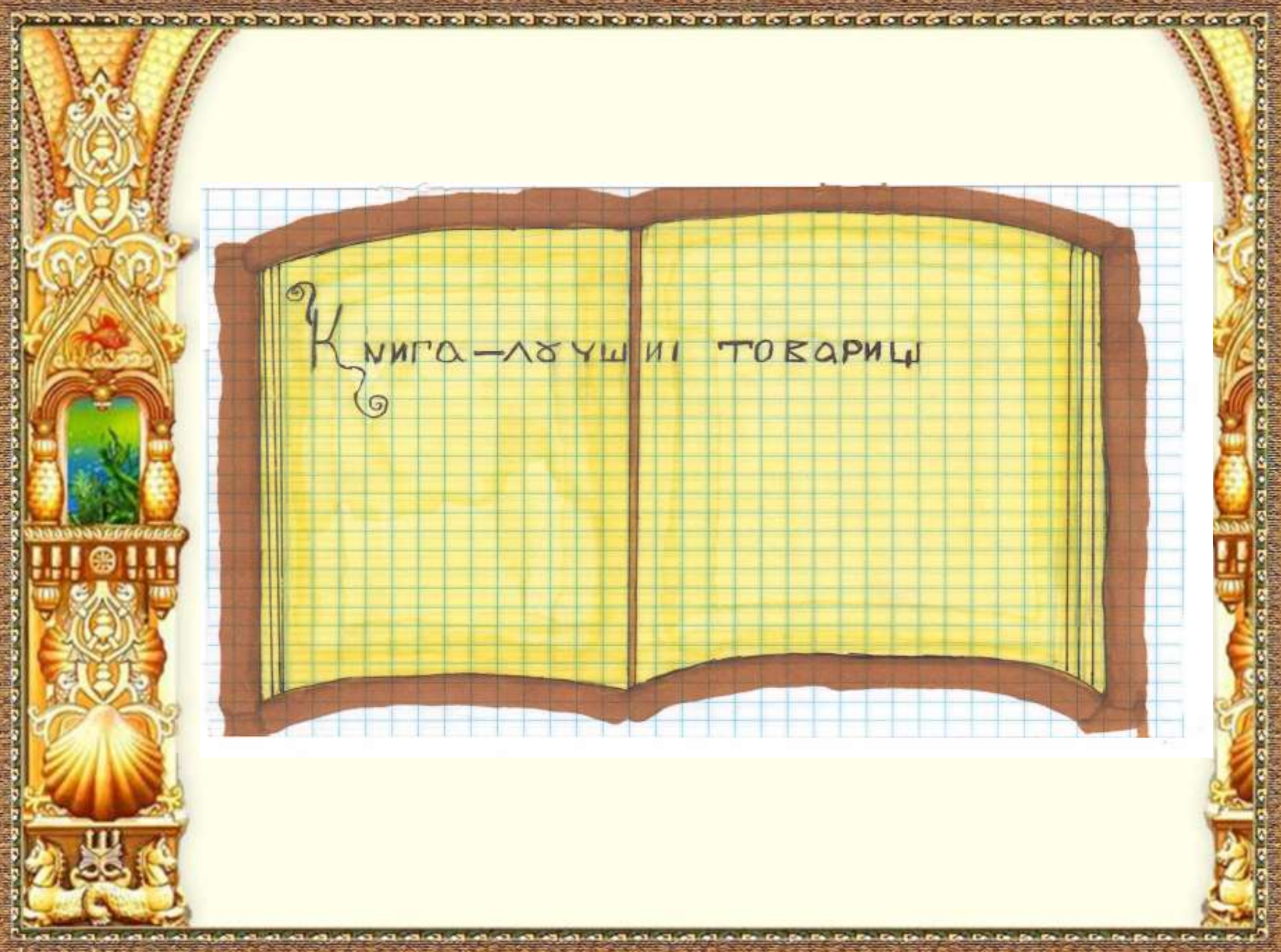

elenaranko.ucoz.ru

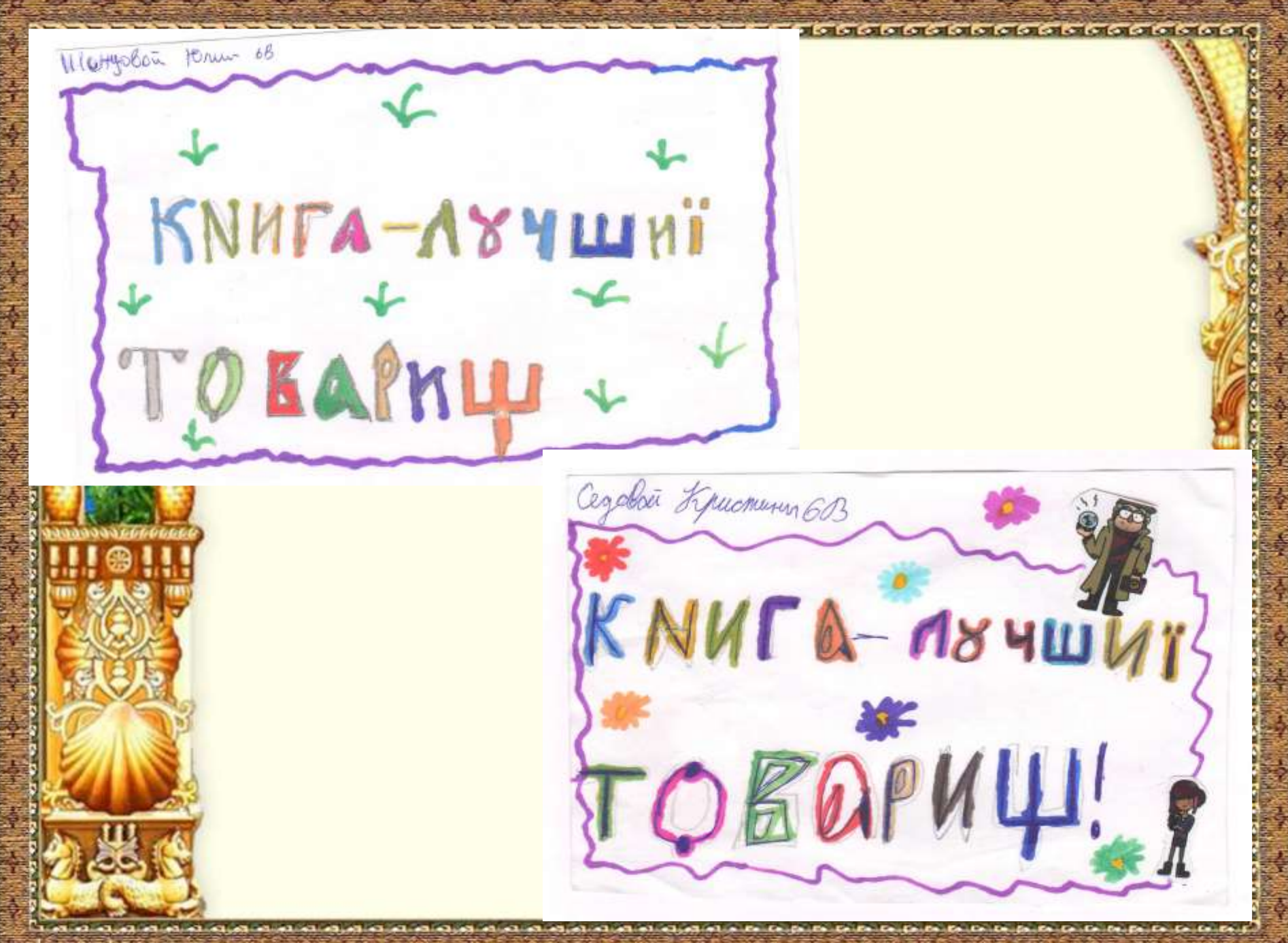

elenaranko ucoz ru

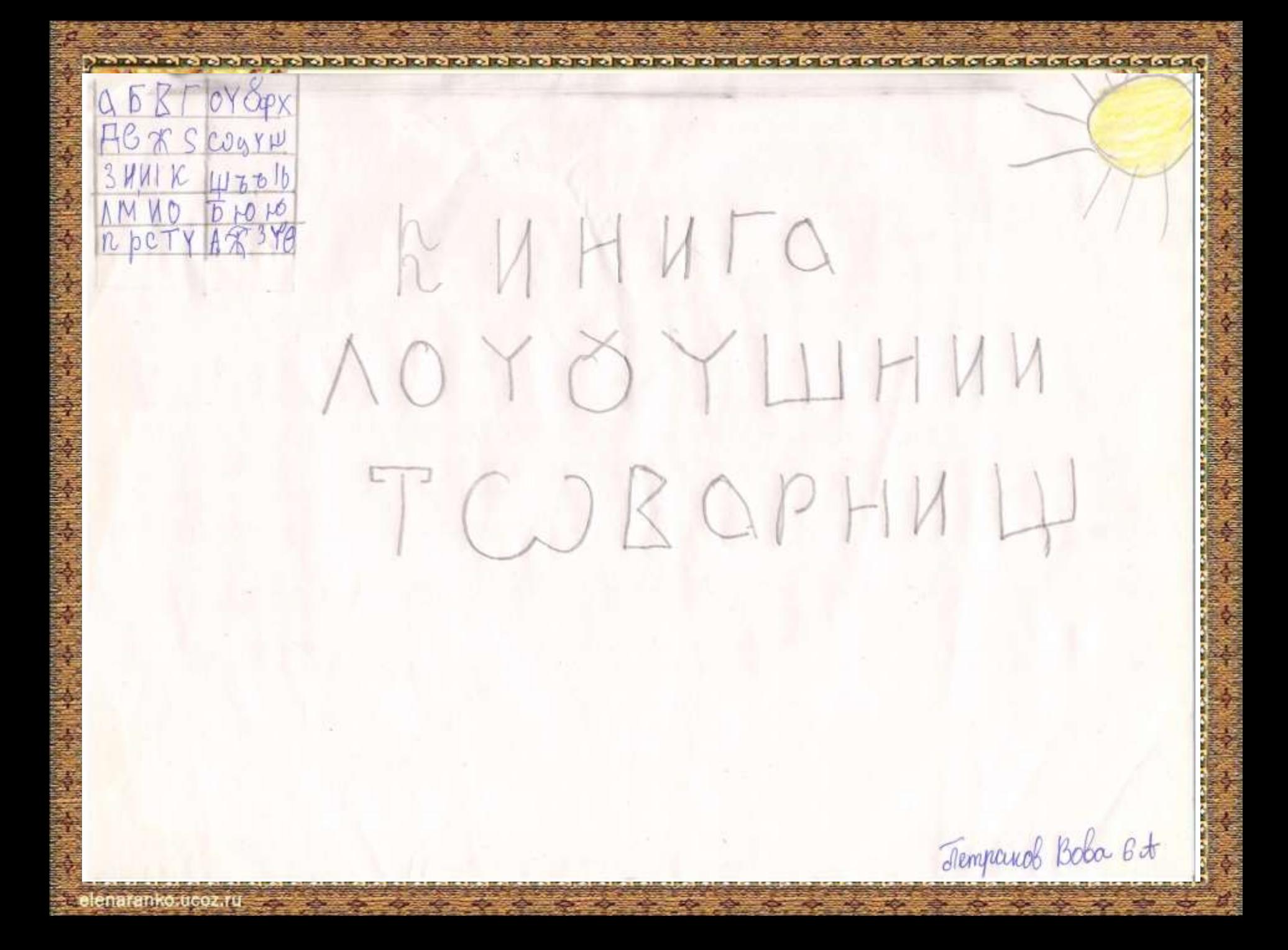

course he can be a trader descriptions des modes des lates de cars des deux des des deux des deux des deux des the first the content of the first of the collection of the collection of the collection of the collection of the

Knusa - synunci

KNH, NTCC-ROY, SYLLANT

Merosura Arrendra 6, A"

elenaranko ucoz ru

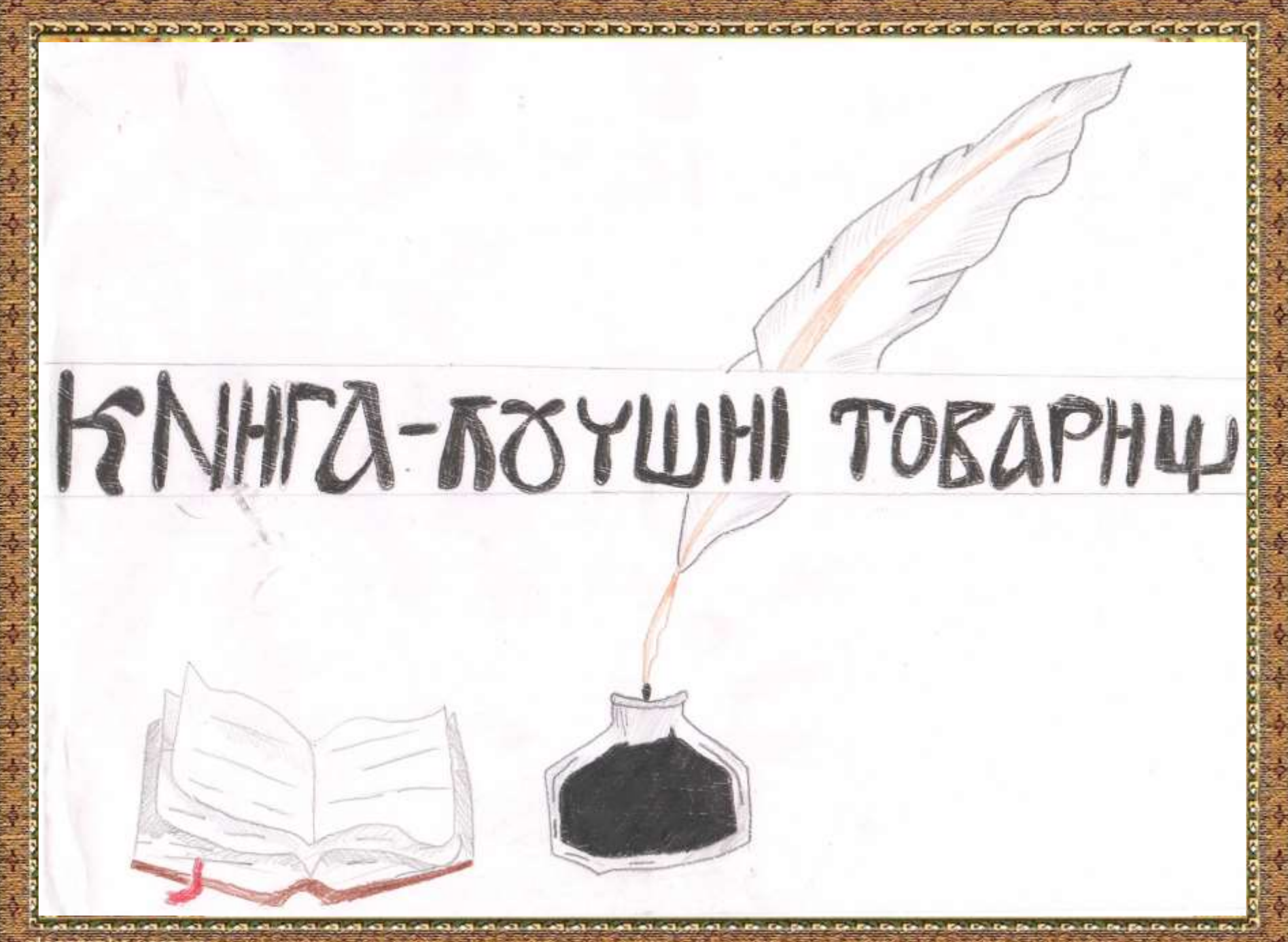

enaranko.ucoz.ru

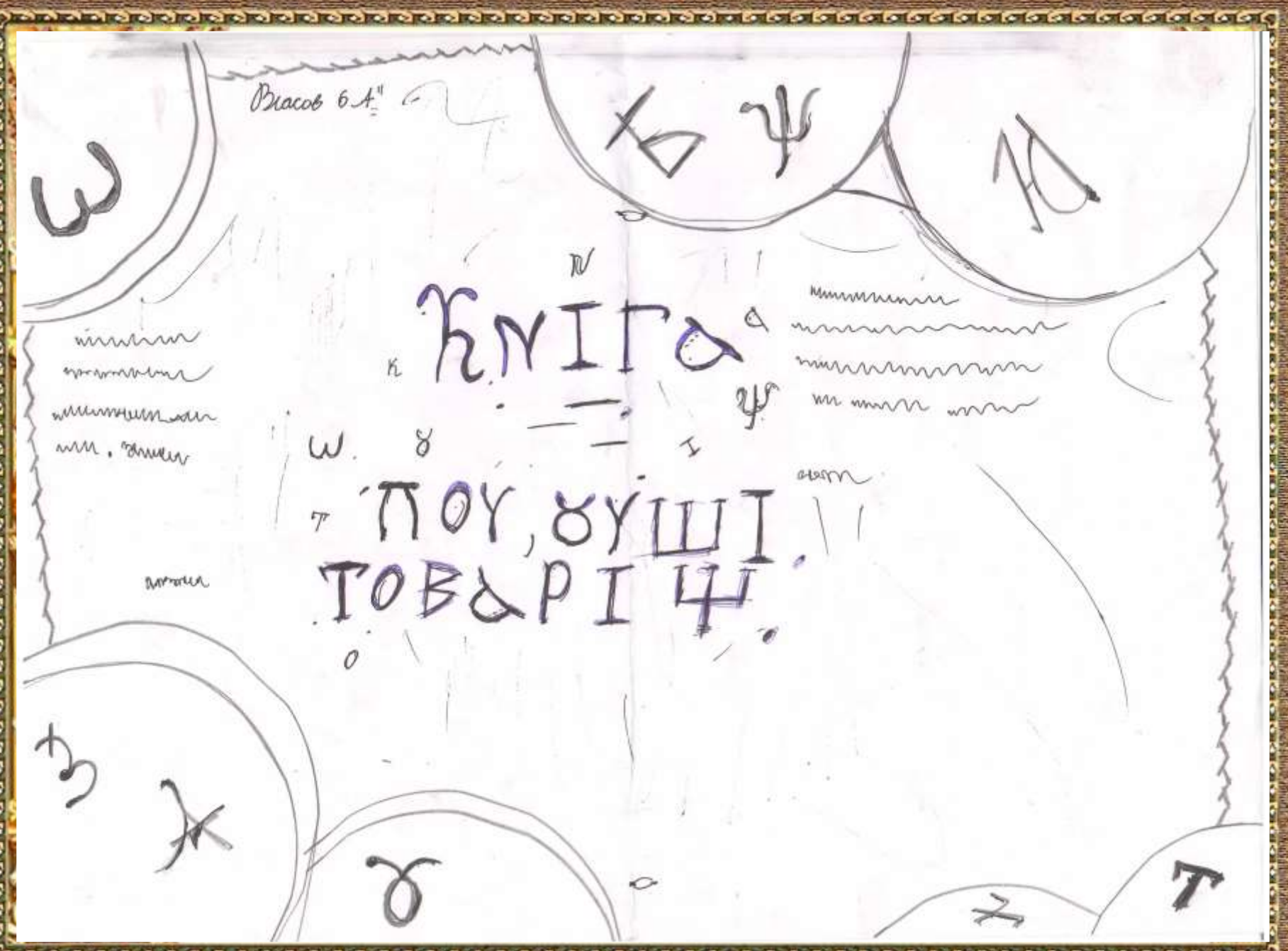

**In the facts that and a** Es Ce Le Co-Co-Ce Ce Ce Ce Co-Ce Ce Ce Ce

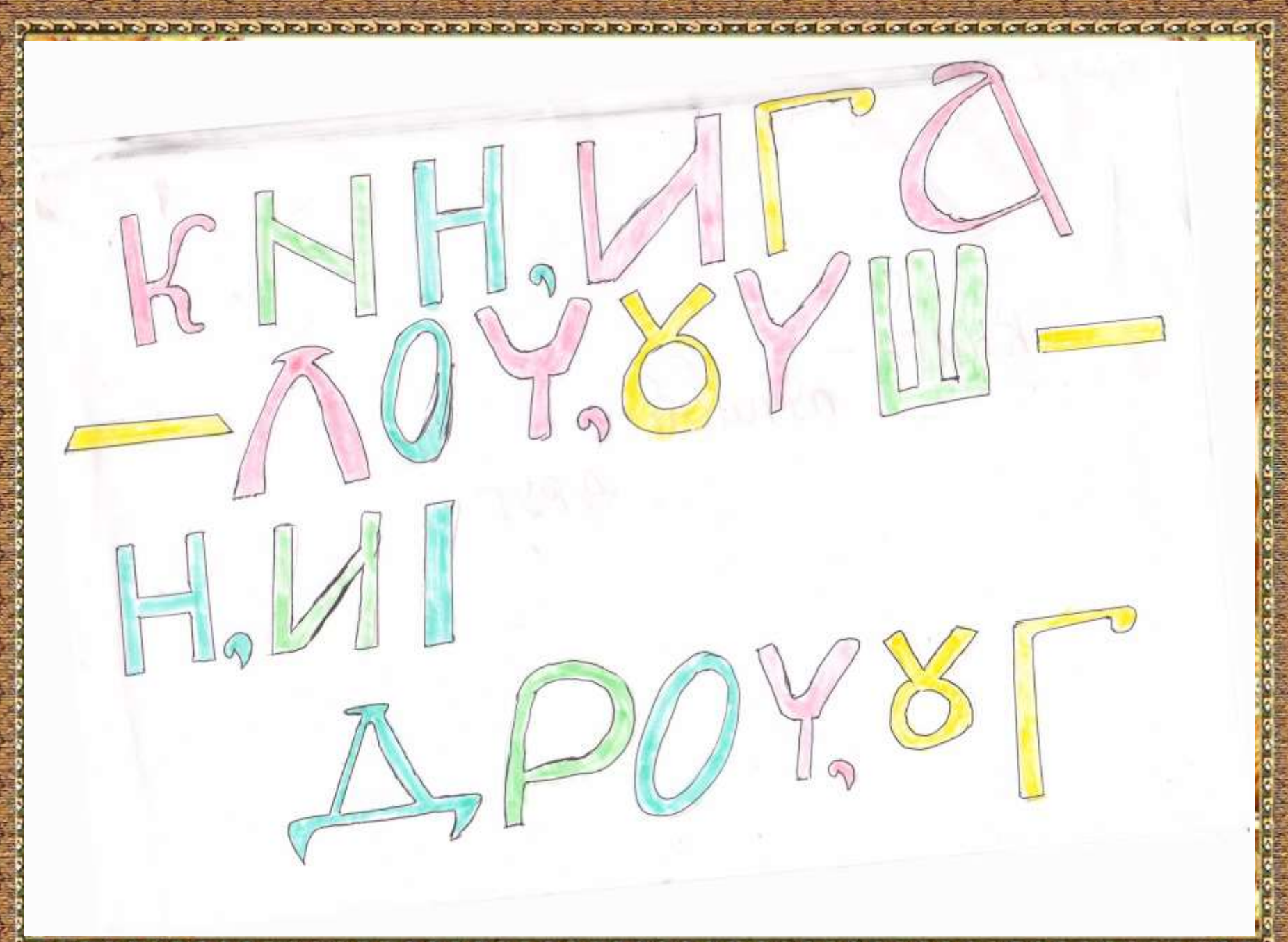

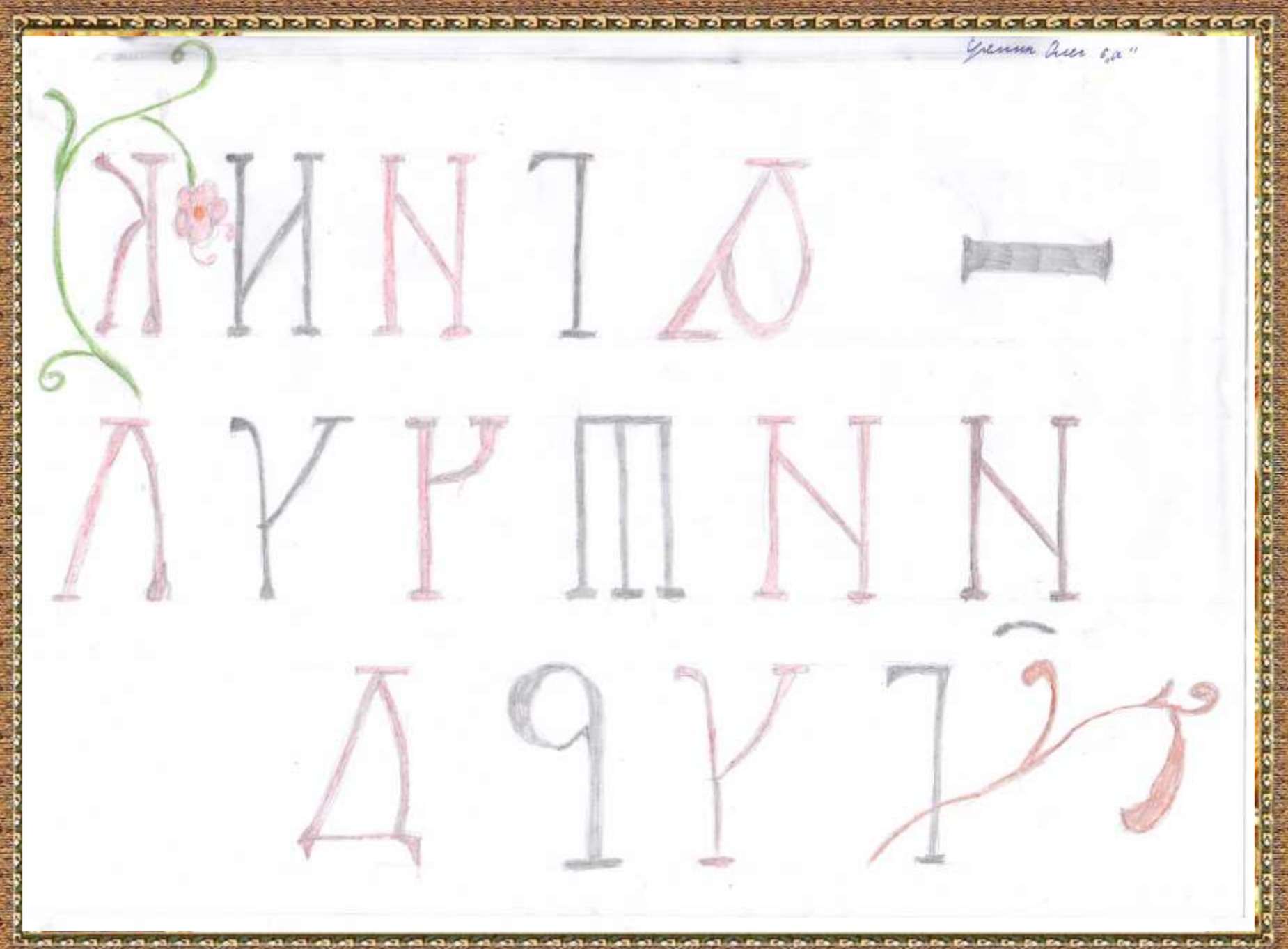

elenaranko.ucoz.ru

## Источники

 [http://fordezign.ru/kliparty/18052-klipart-v-png-na-prozrachnom](http://fordezign.ru/kliparty/18052-klipart-v-png-na-prozrachnom-fone-raznocvetnye-zavitushki.html)fone-raznocvetnye-zavitushki.html

<u>সাল লেনে সাল লেনে সেনে লেনে সেনে লেনে লে</u>

- Рамочка сделана в программе Adobe Photoshop.
- *<http://elenaranko.ucoz.ru/>*